# Principles of Communications ECS 332

#### **Asst. Prof. Dr. Prapun Suksompong** prapun@siit.tu.ac.th **4.3 Fourier Series**

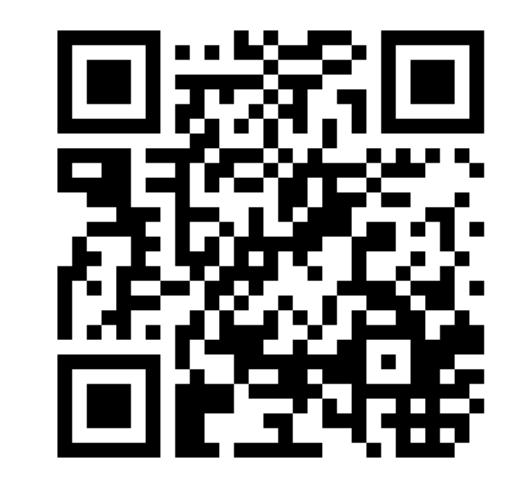

1

#### **Office Hours:**

**BKD, 6th floor of Sirindhralai building Wednesday 14:00-15:30 Friday 14:00-15:30**

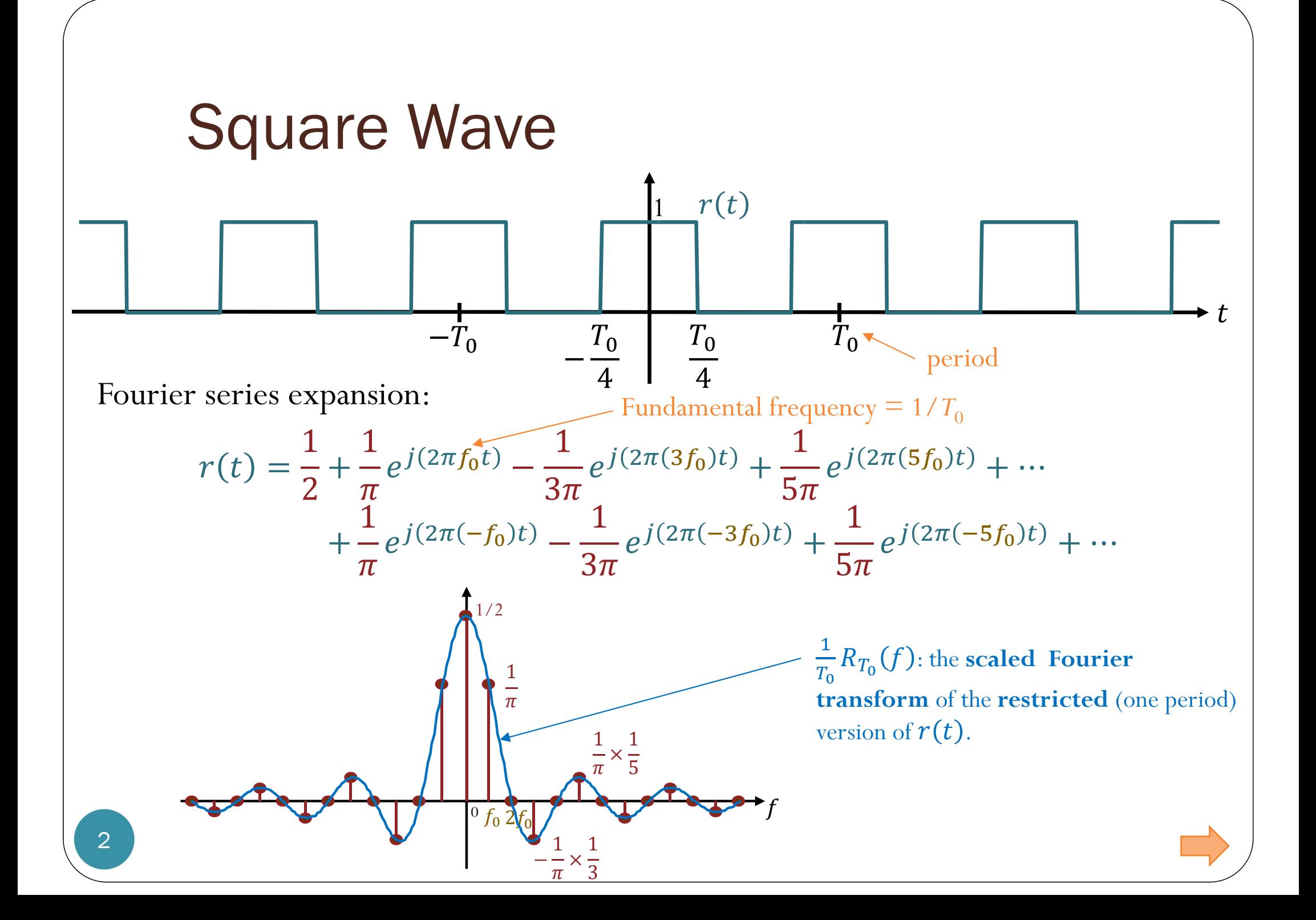

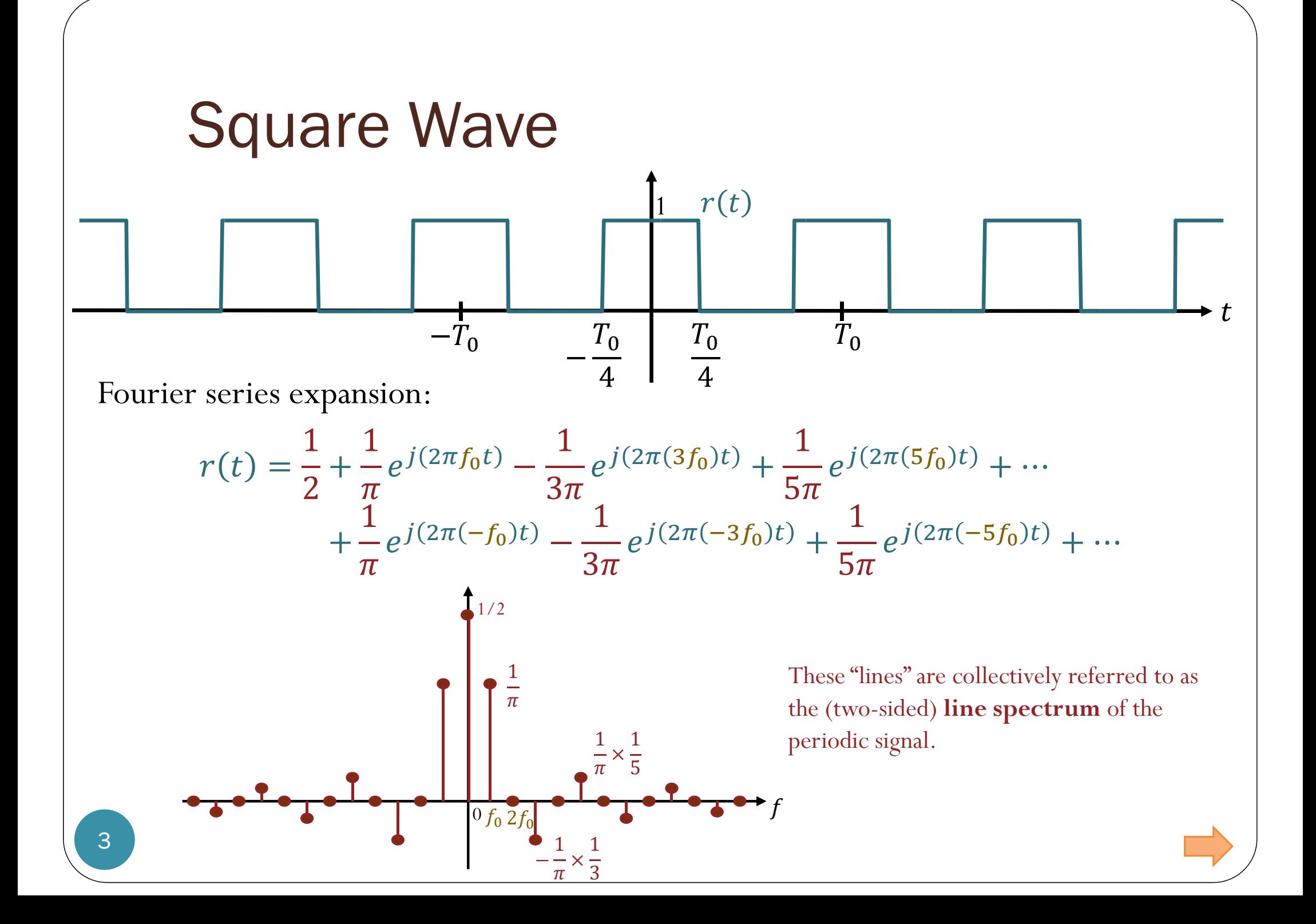

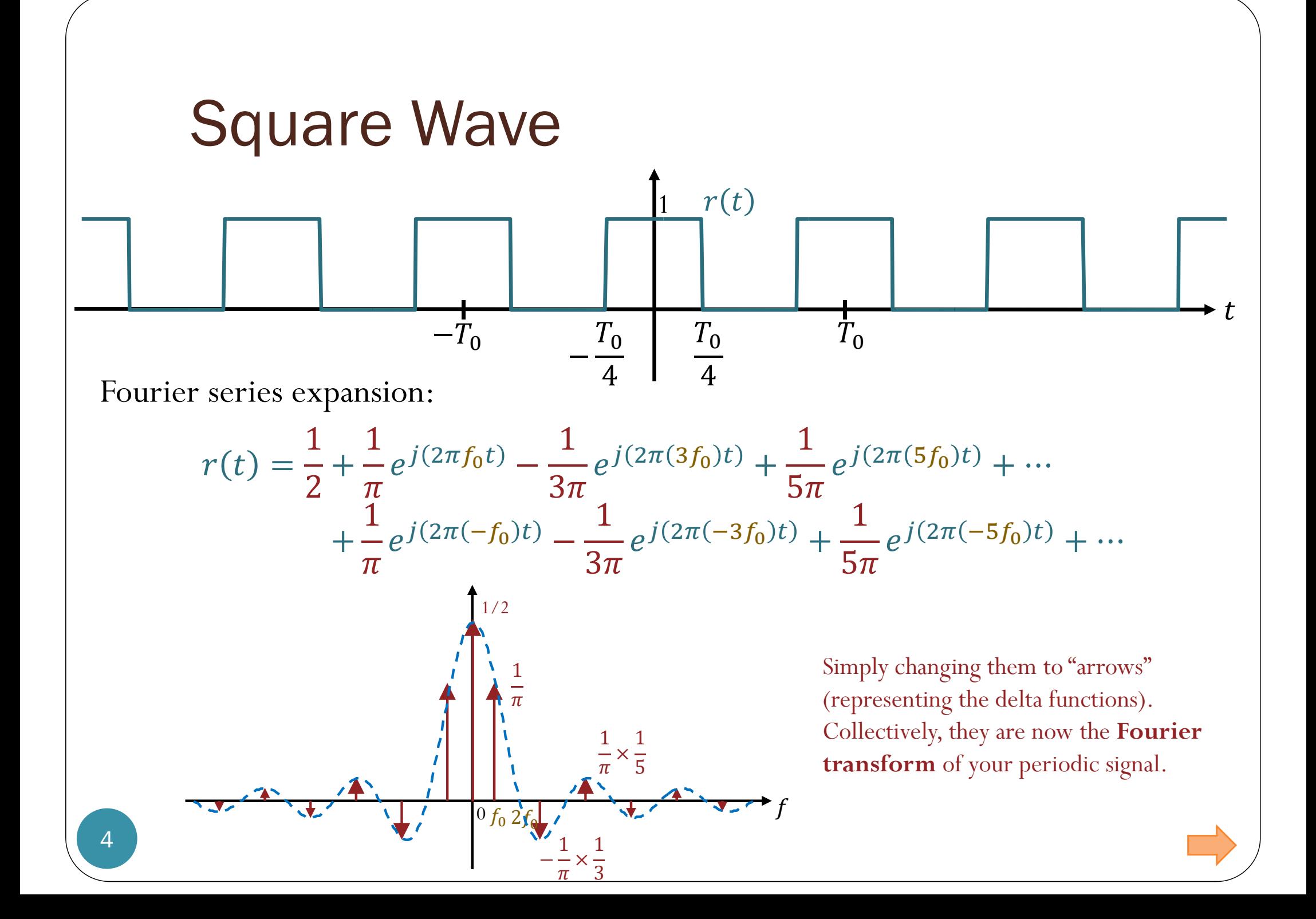

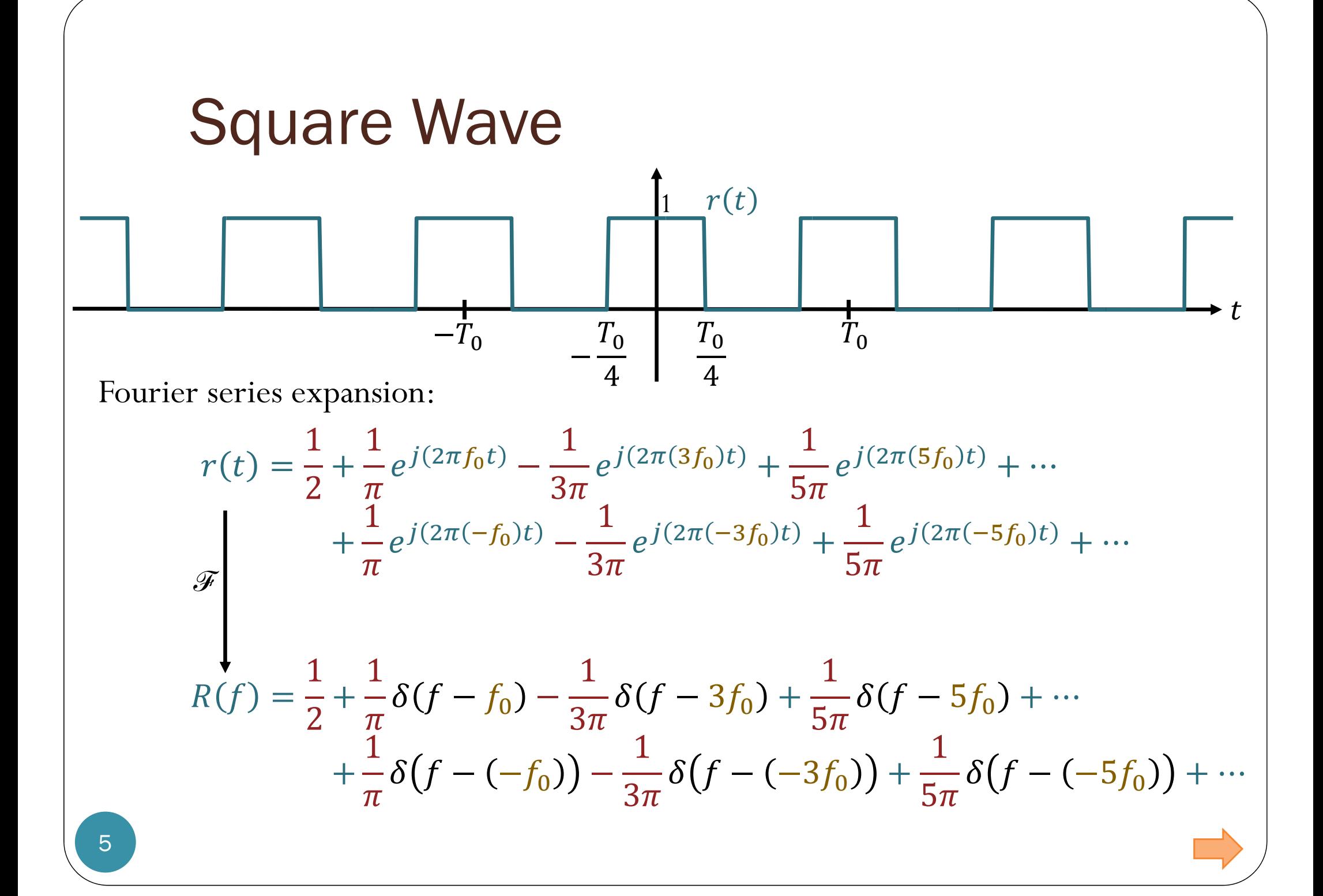

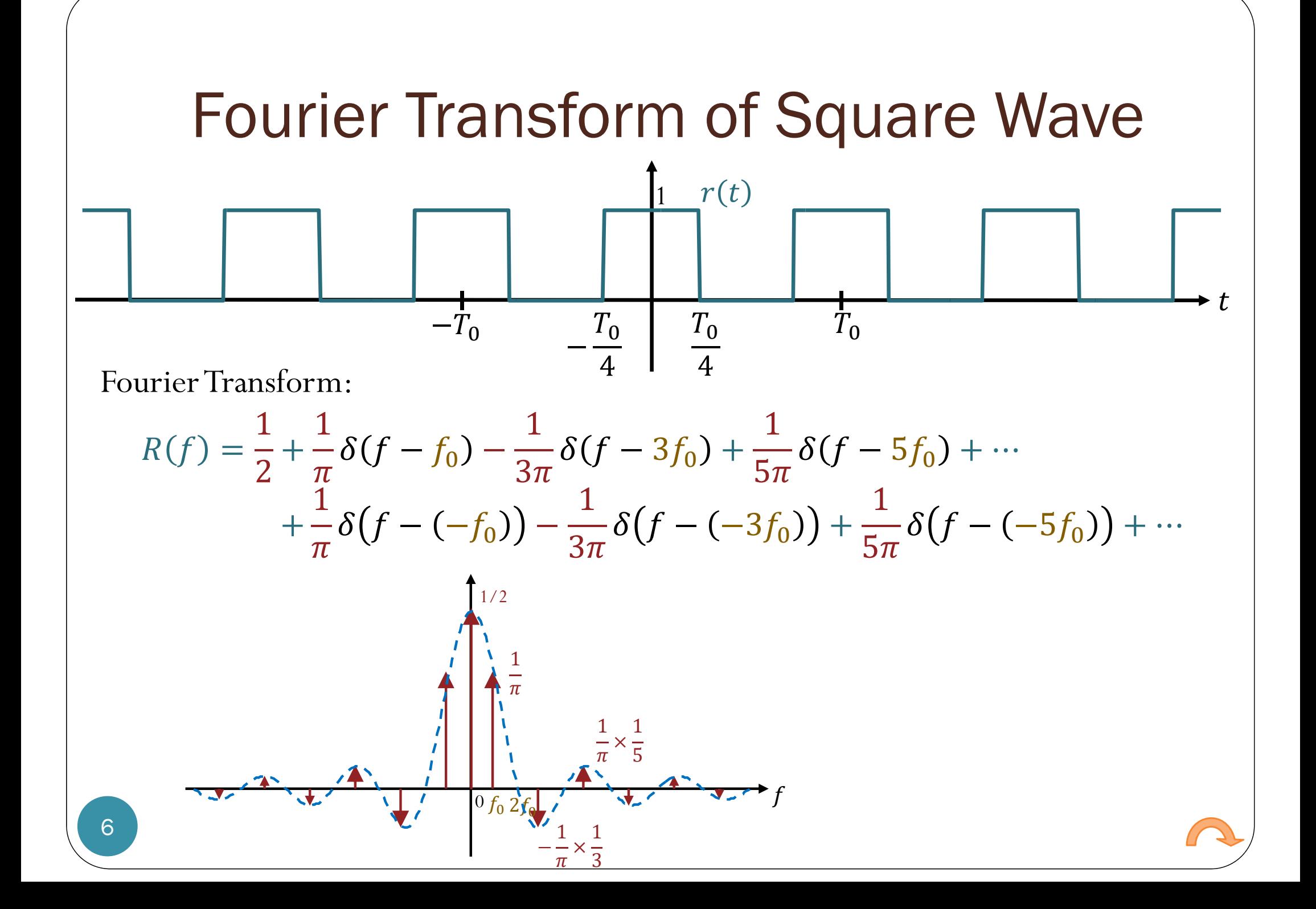

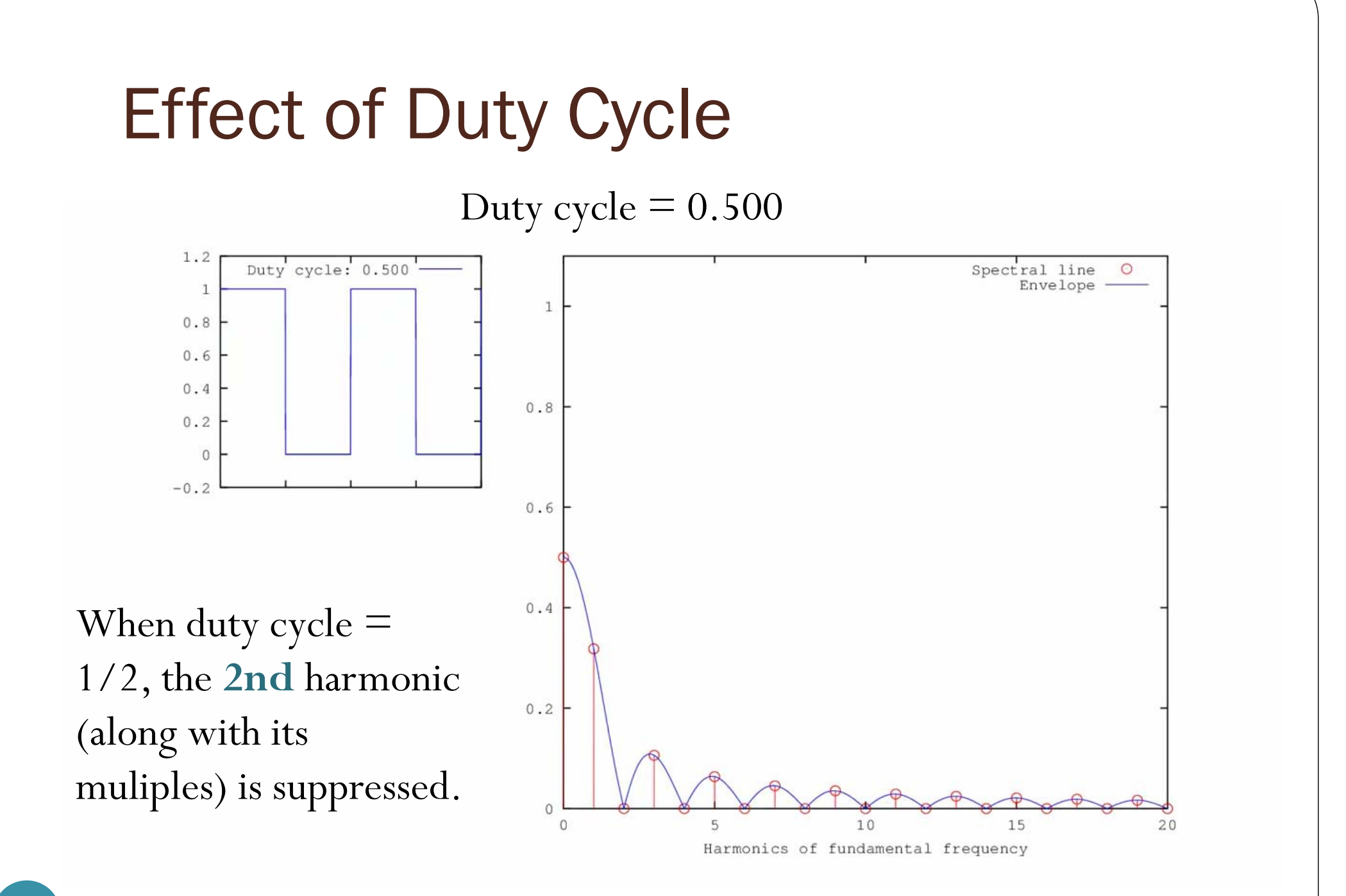

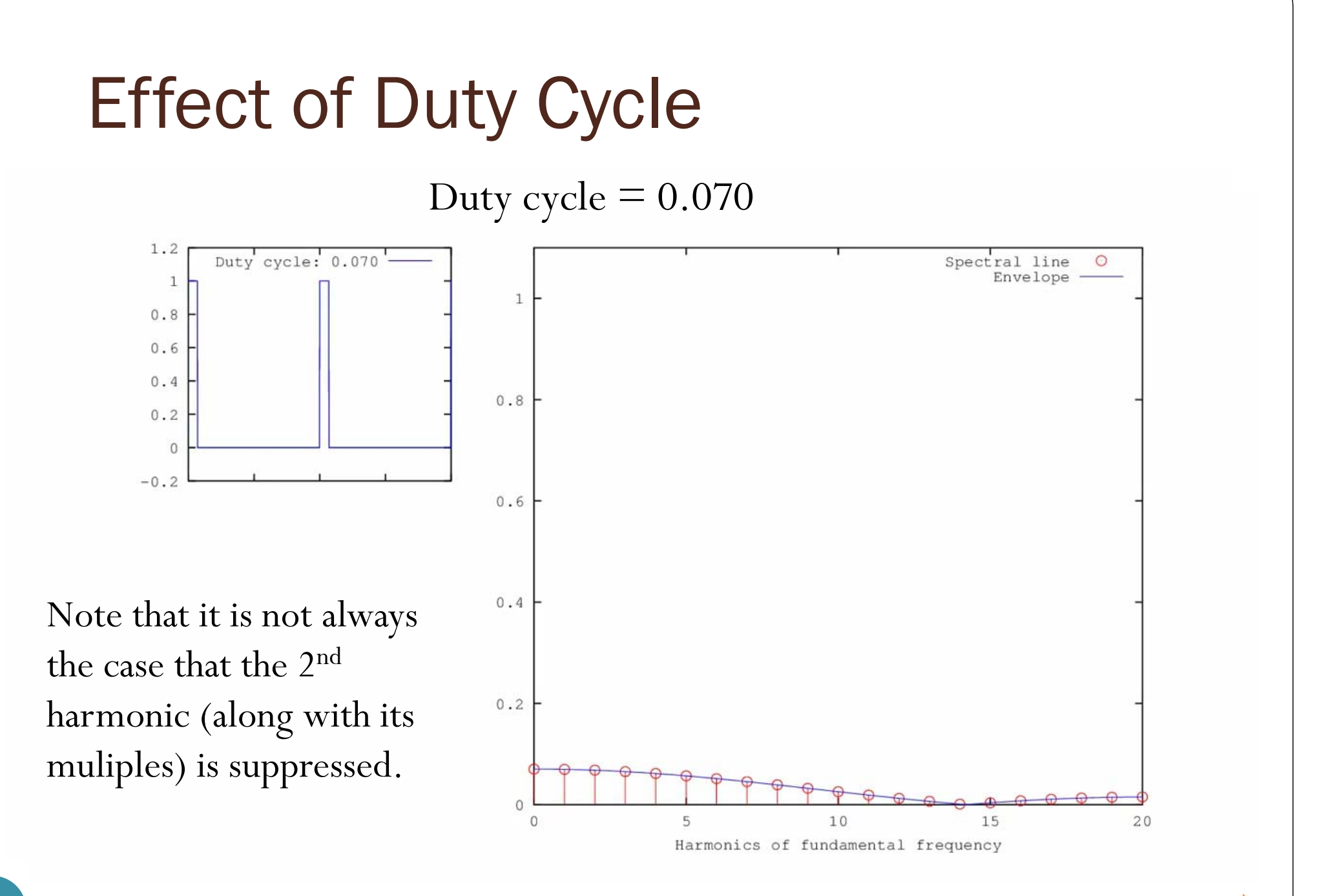

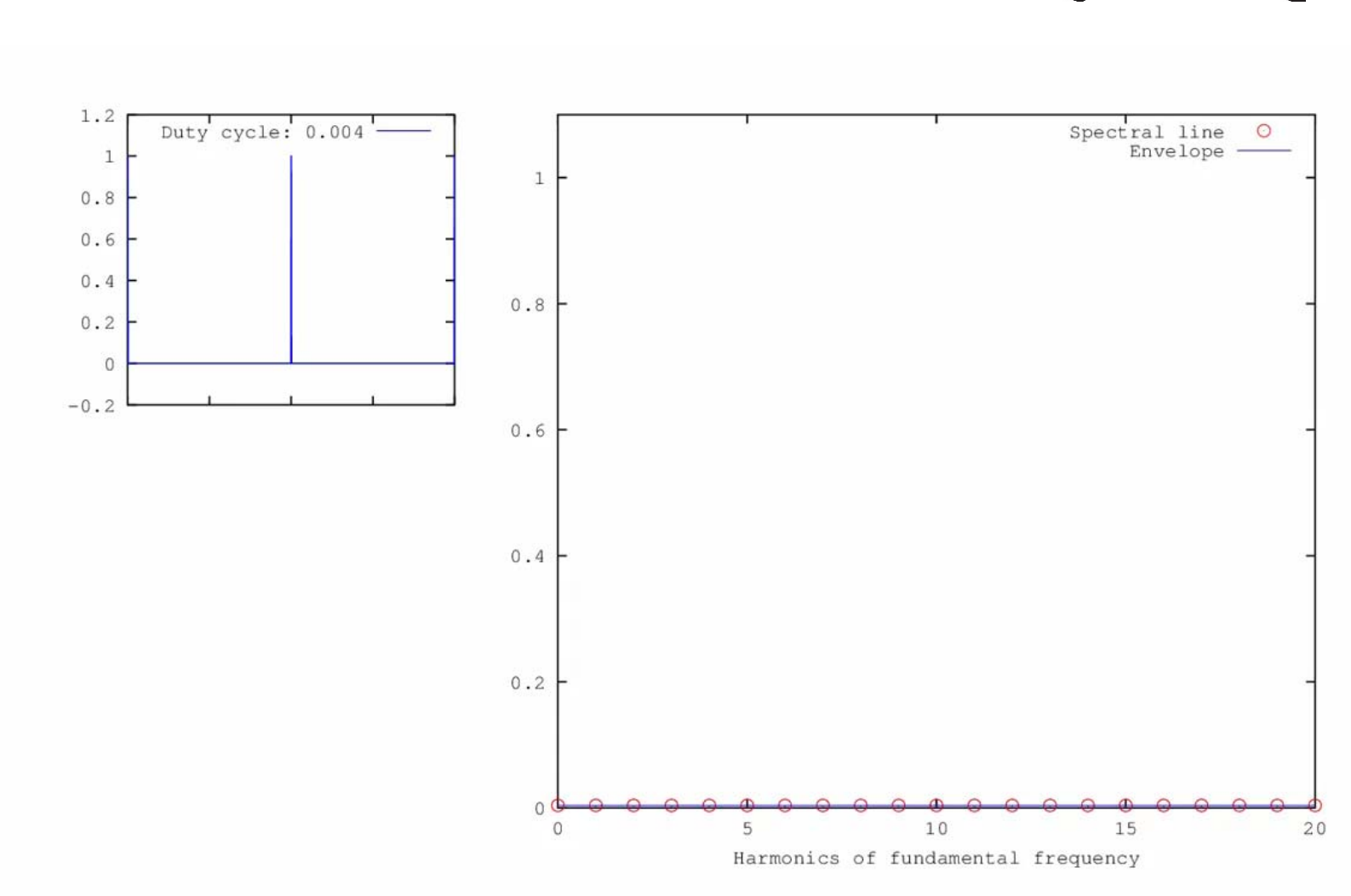

**The Second Second** 

# Effect of Duty Cycle

9

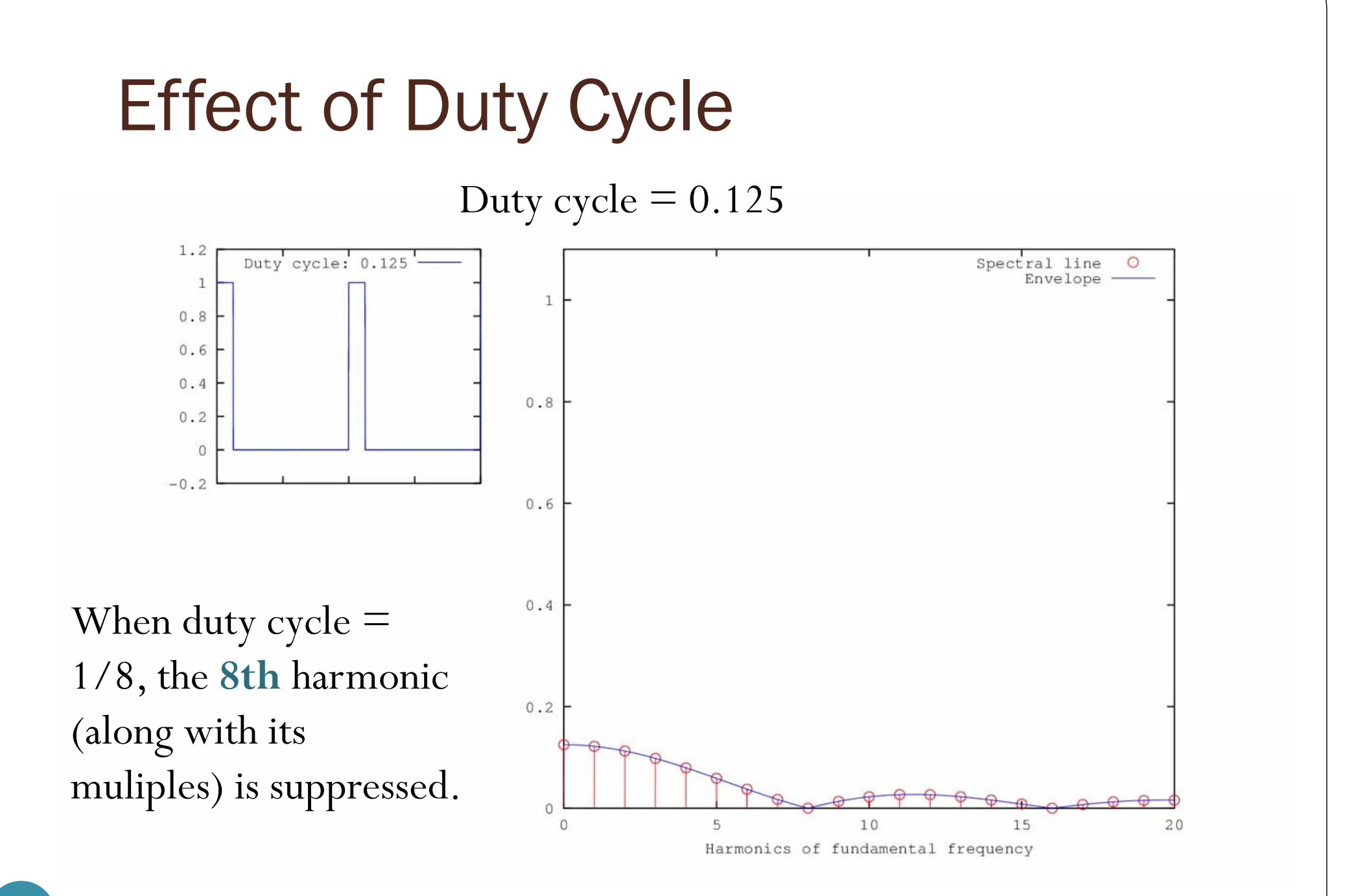

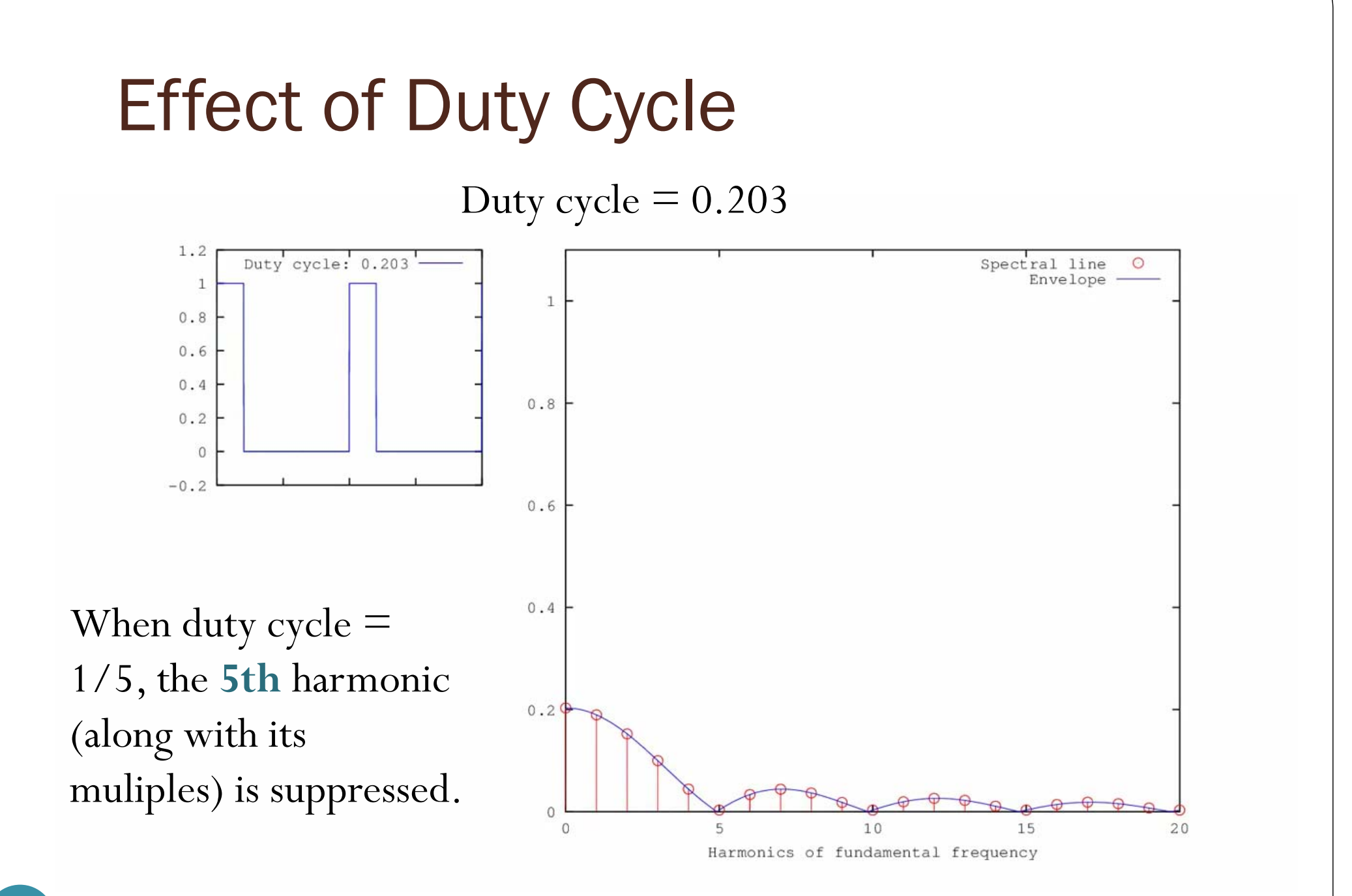

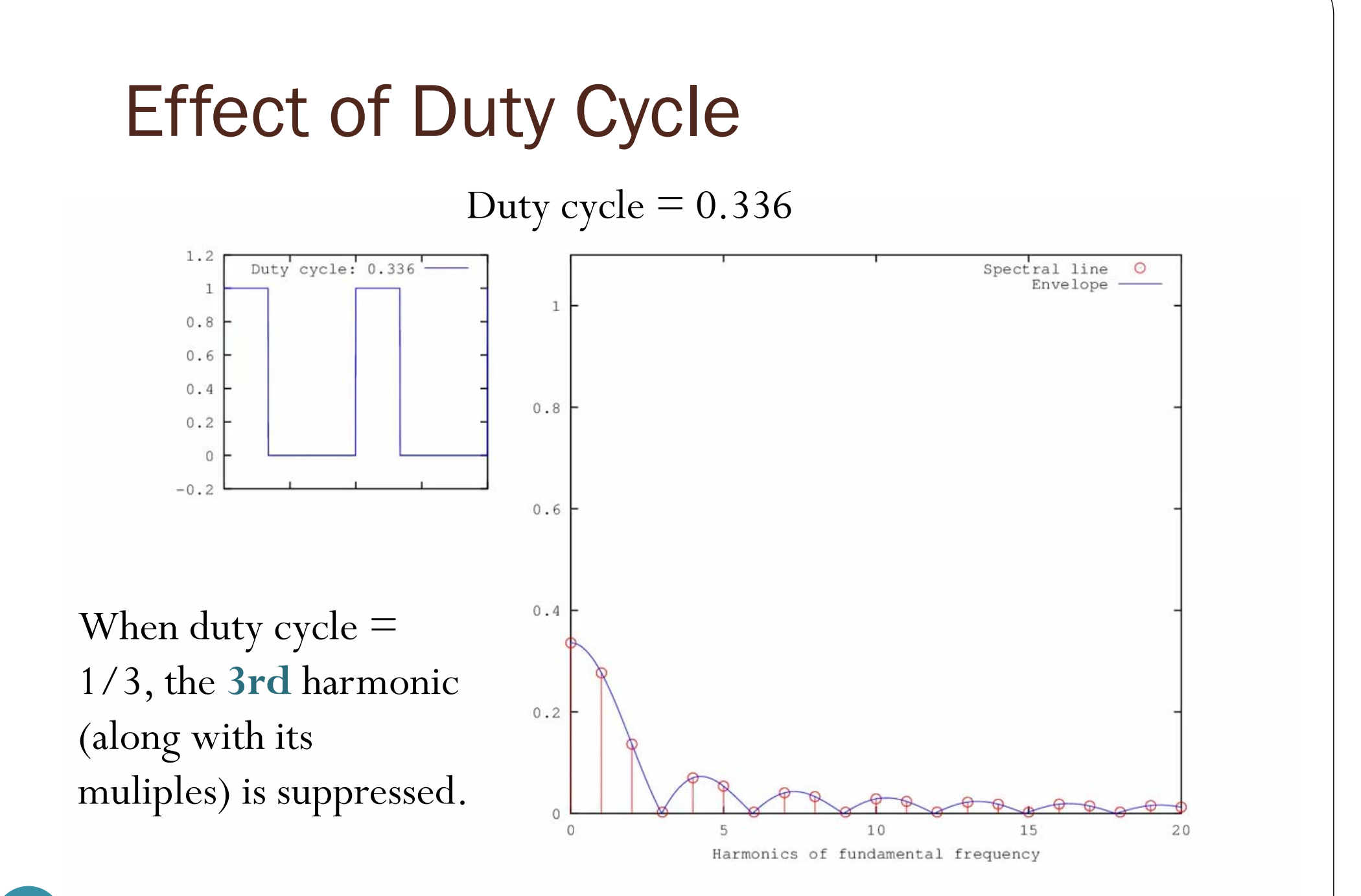

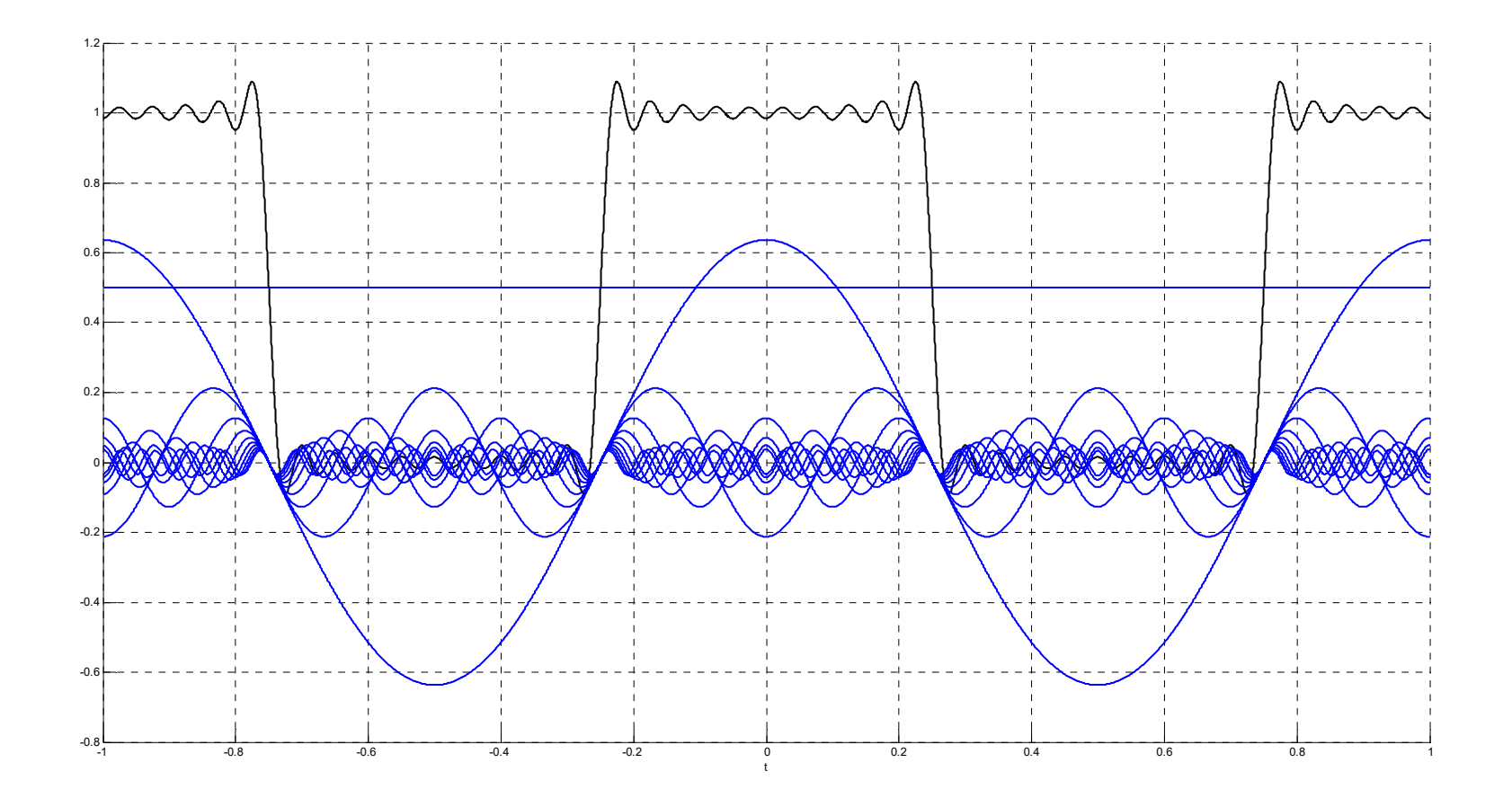

ECS332\_4\_Amplitude\_Modulation\_Fourier\_Ex1.fig

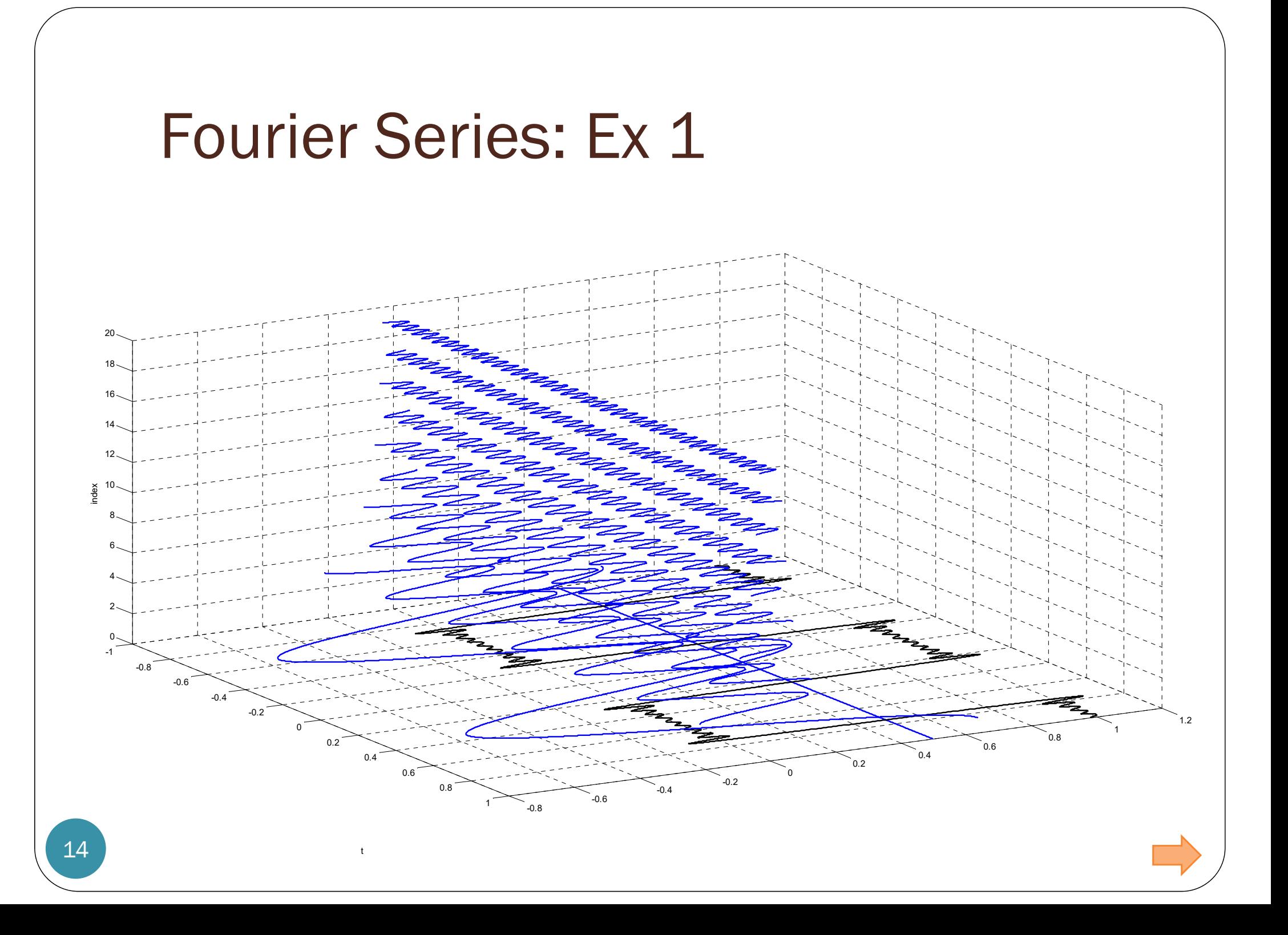

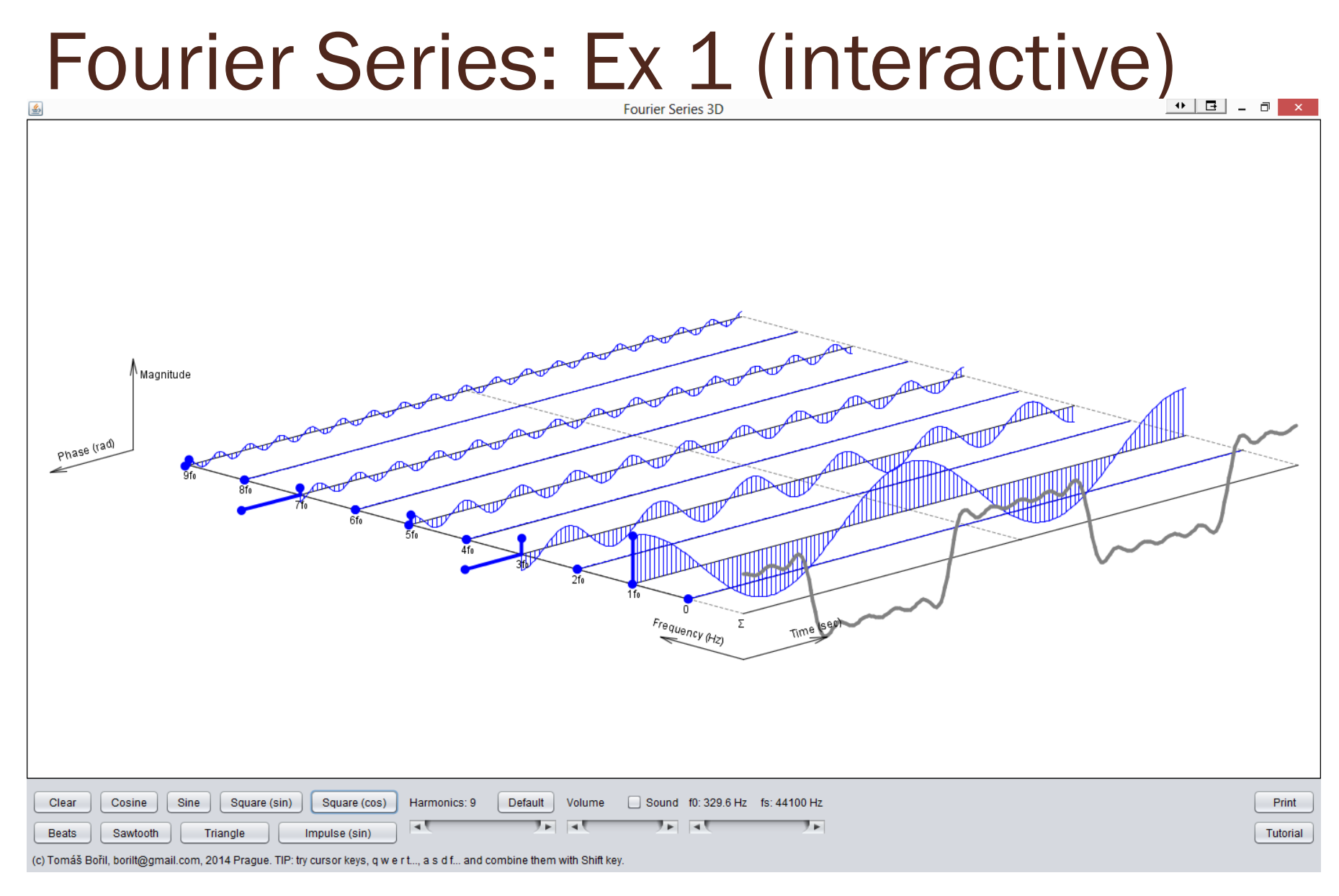

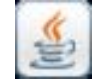

ECS332\_4\_Amplitude\_Modulation\_Fourier\_Ex1.jar [http://www.tomasboril.cz/hobbies\_programs\_en.html]

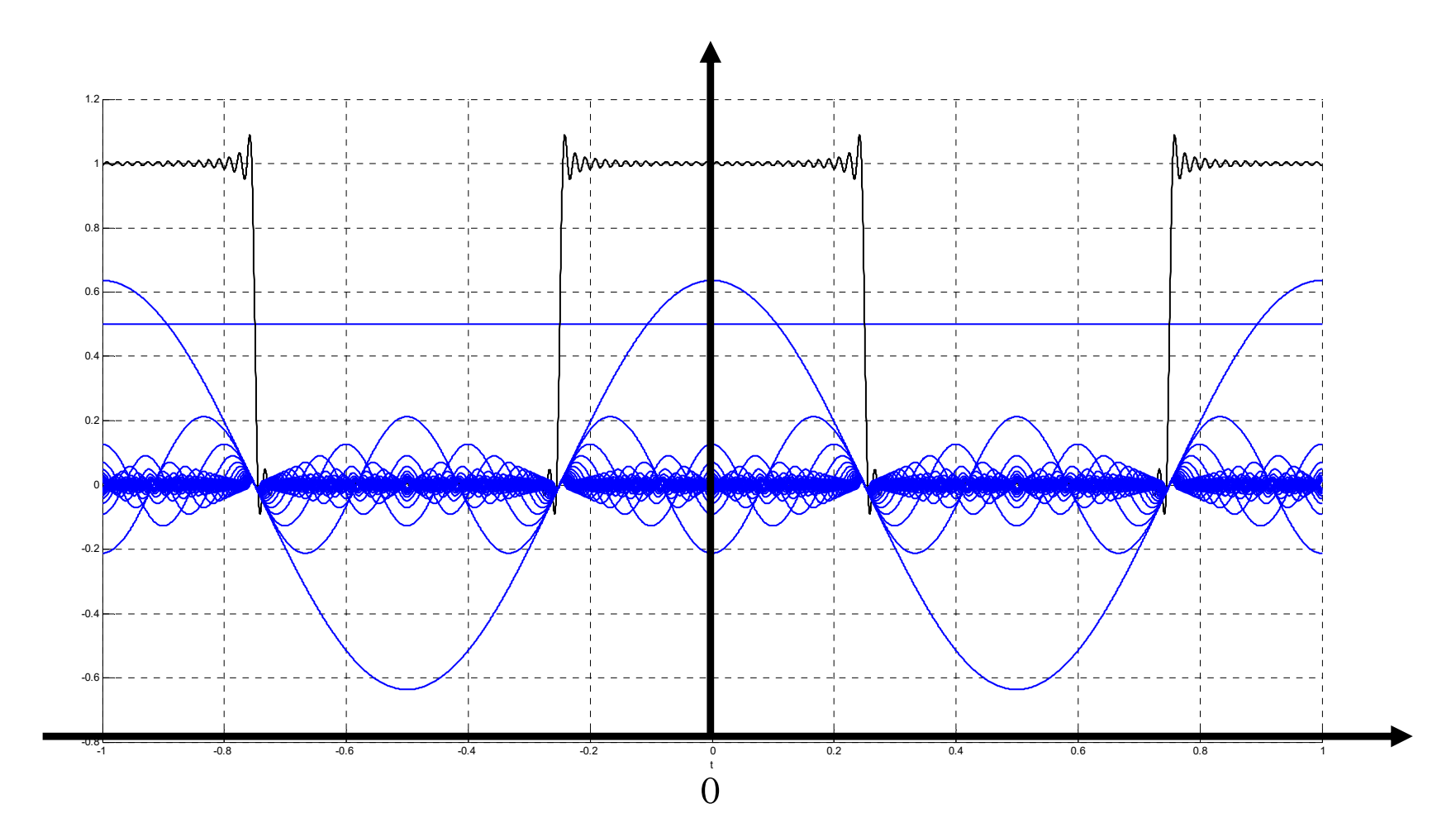

16

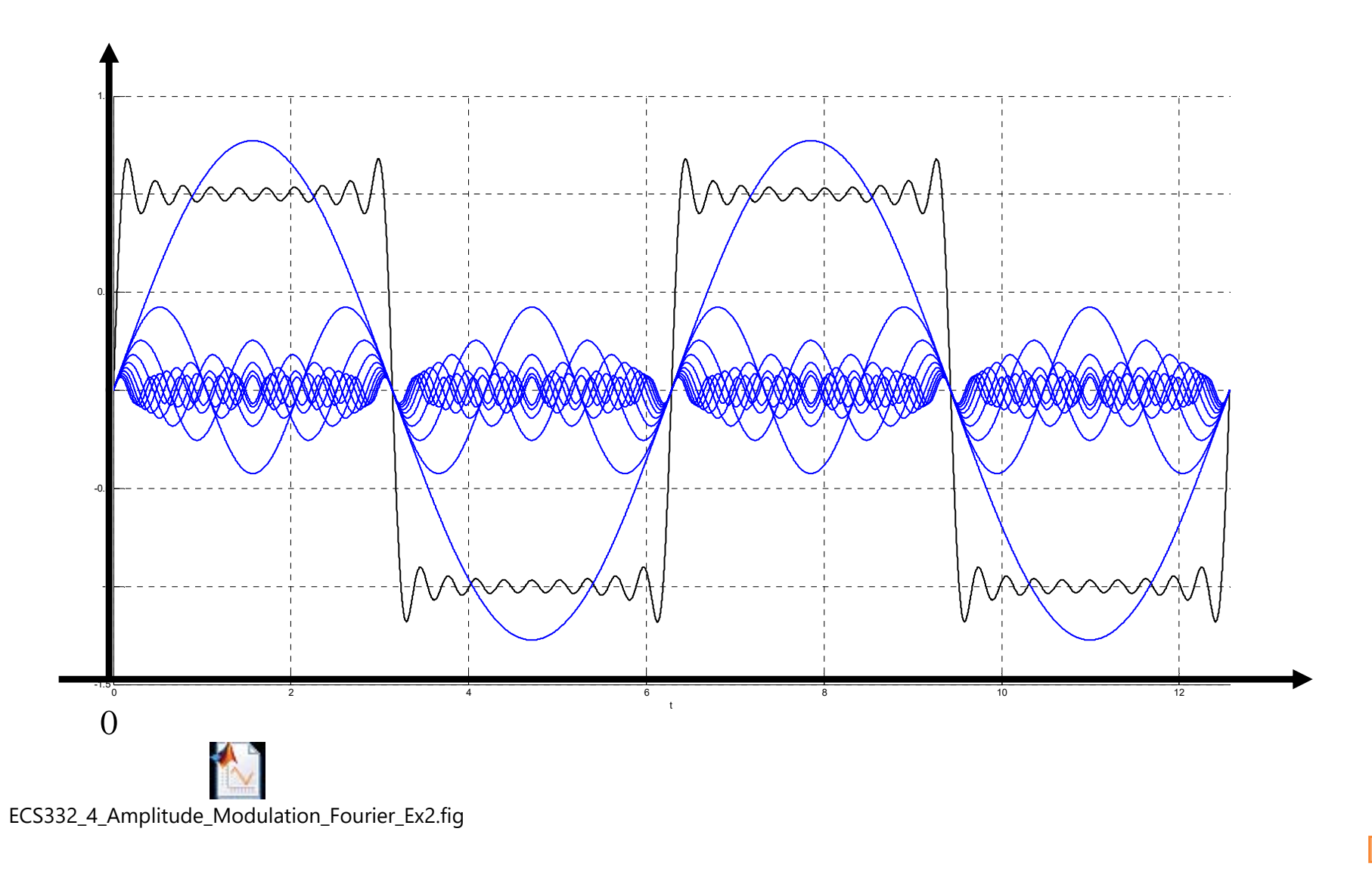

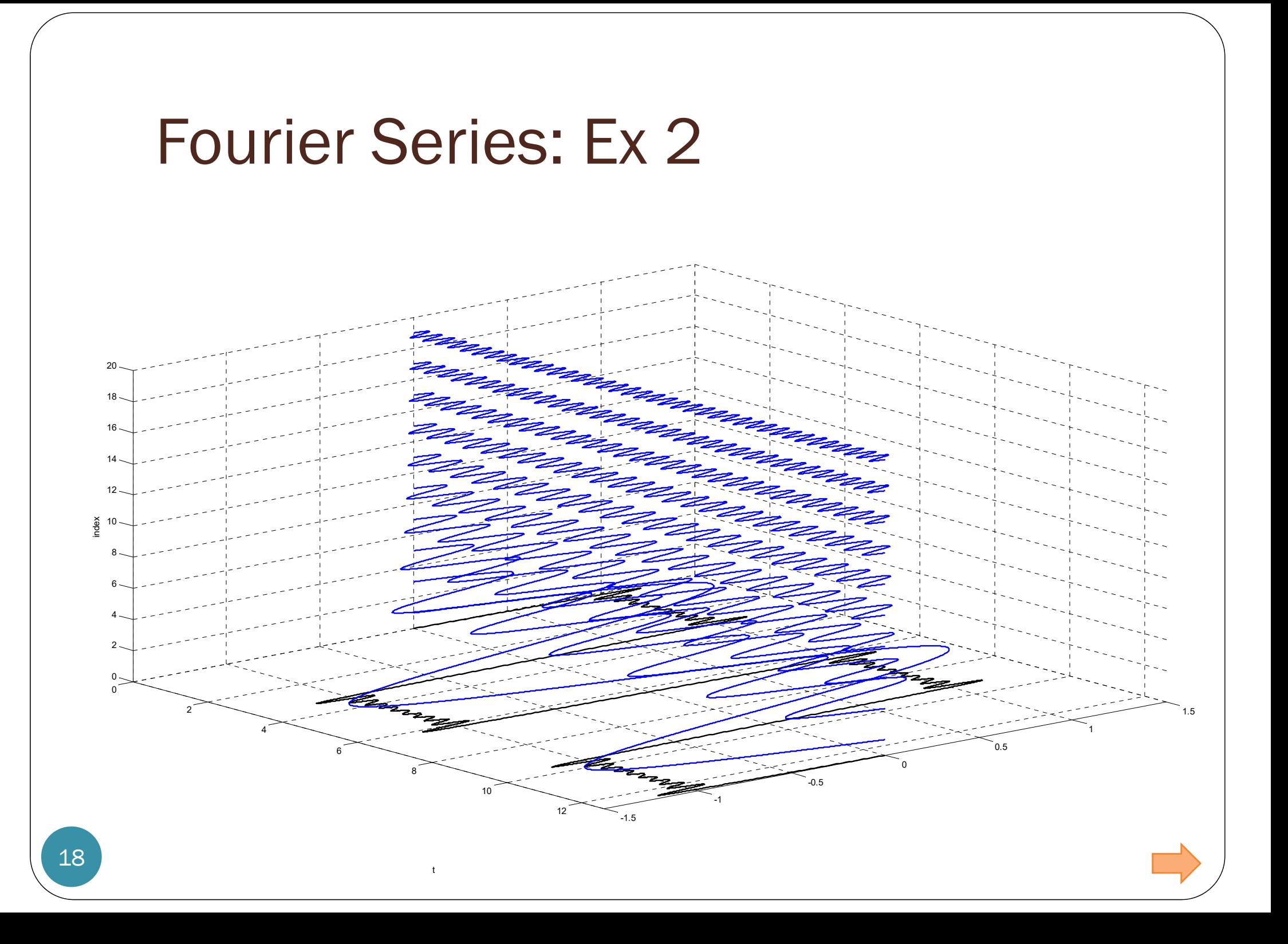

## Back to the Euler's formula

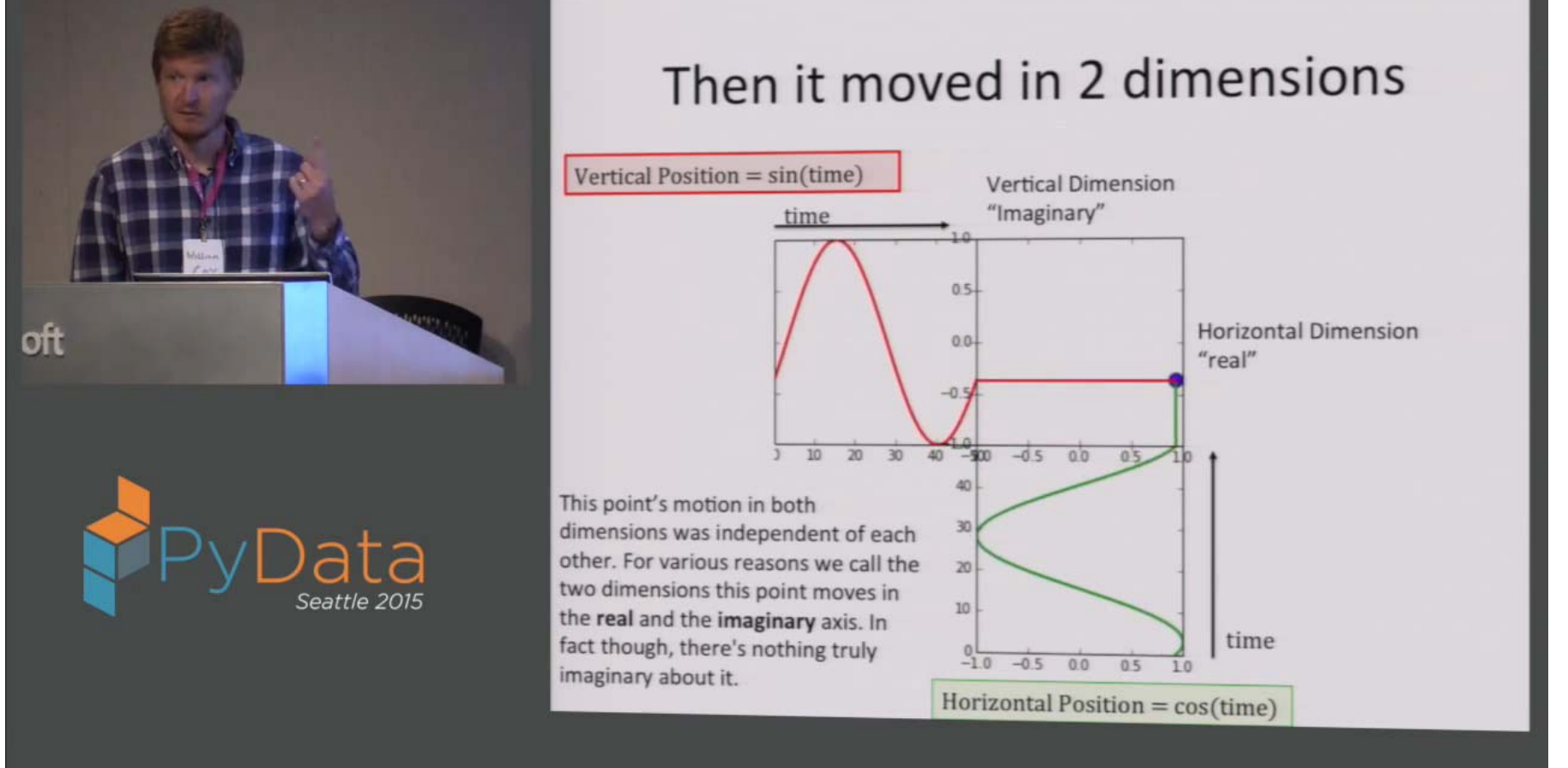

# Many Frequencies

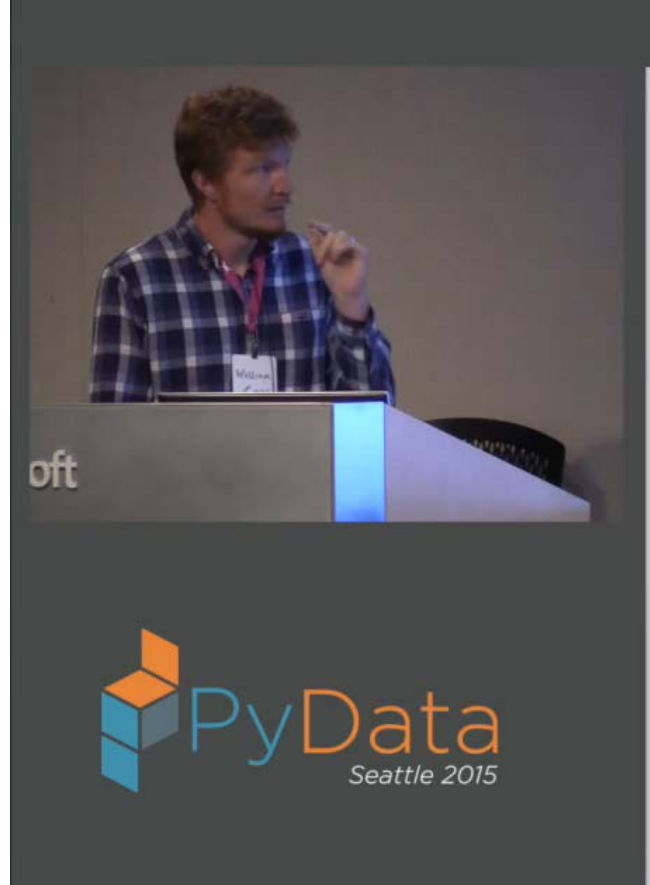

#### Points Rotate At Different Speeds

- Think of hands of a clock. The hands move at different speeds/frequencies.
- Hour hand  $2\pi$  radius/86400 seconds
- Minute hand  $2\pi$  radius/ 3600 seconds
- Second hand  $2\pi$  radius/60 seconds

 $2\pi$ 1.15e-5 Hz

 $2\pi$ 2.27e-4 Hz

 $2\pi$ 1.66e-2 Hz

frequency 0.5 Hz

Tequency 1.5 Hz

frequency 0.25 Hz

Fequency 1 Hz

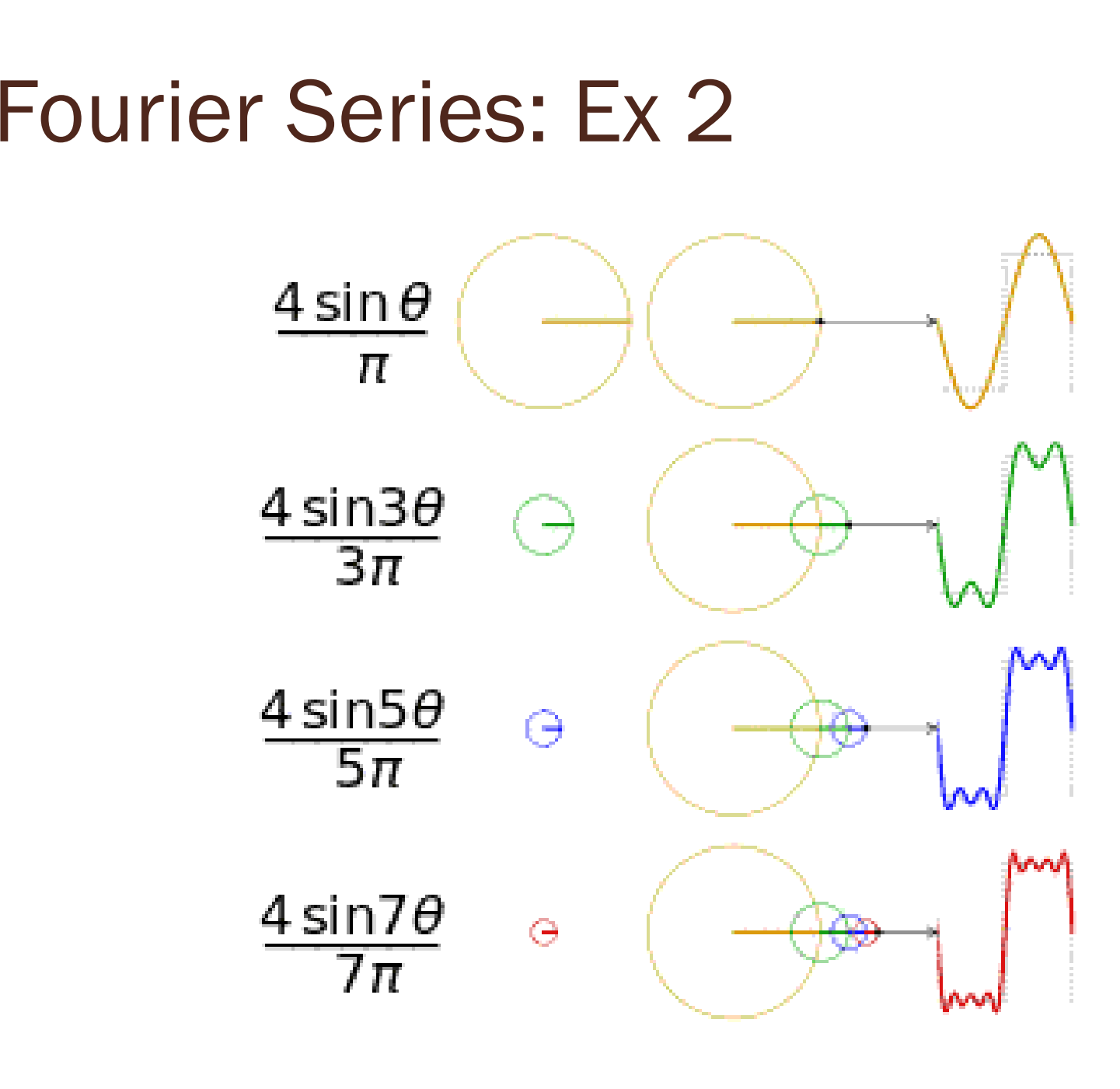

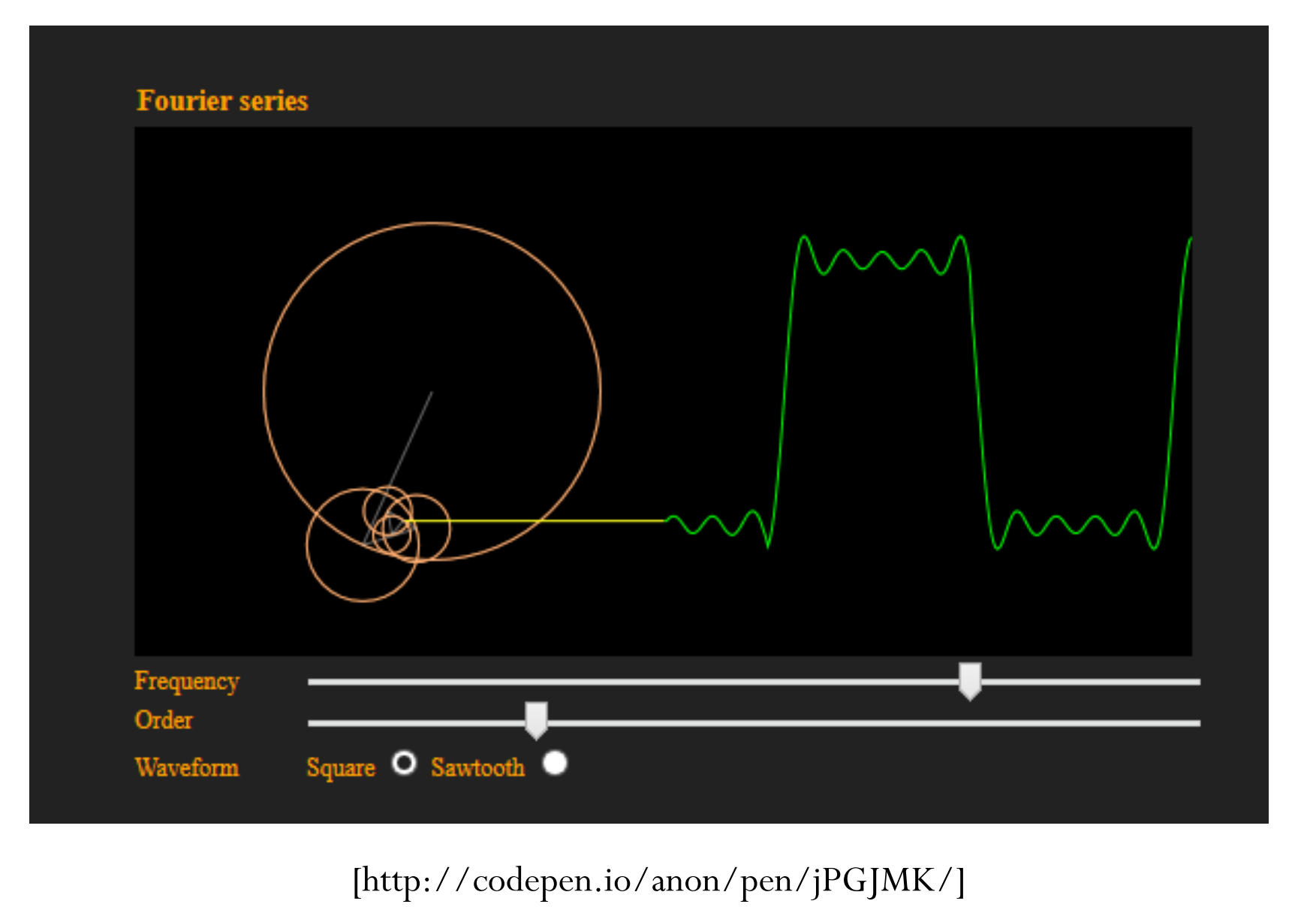

## Fourier Series visualization

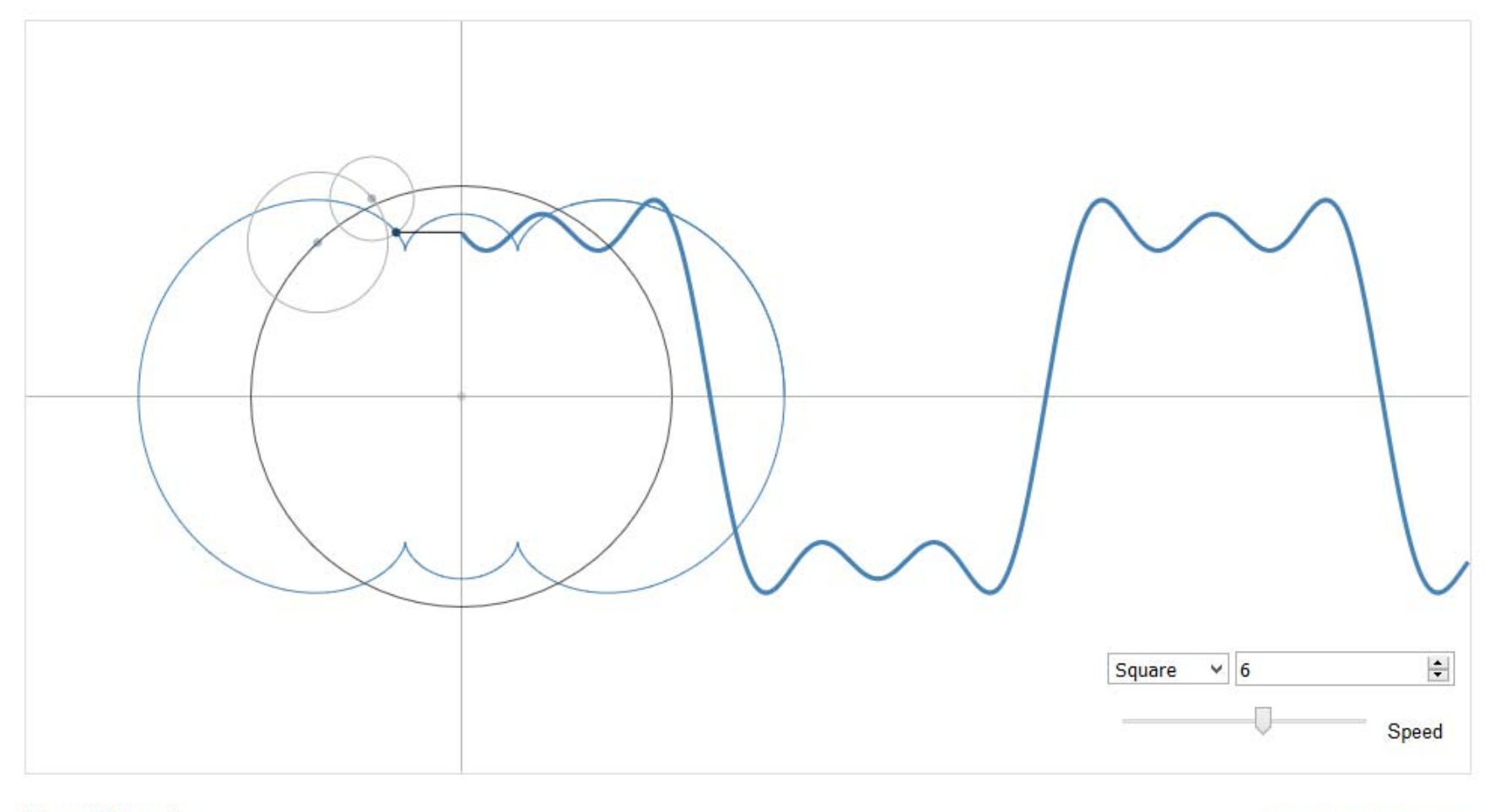

From Wikipedia:

Open in a new window.

[http://bl.ocks.org/jinroh/7524988]

# Fourier Series: Drawing

The same technique, but now tracing the whole trajectory and not just the vertical displacement, can be used to draw "anything".

# Fourier Series: Drawing

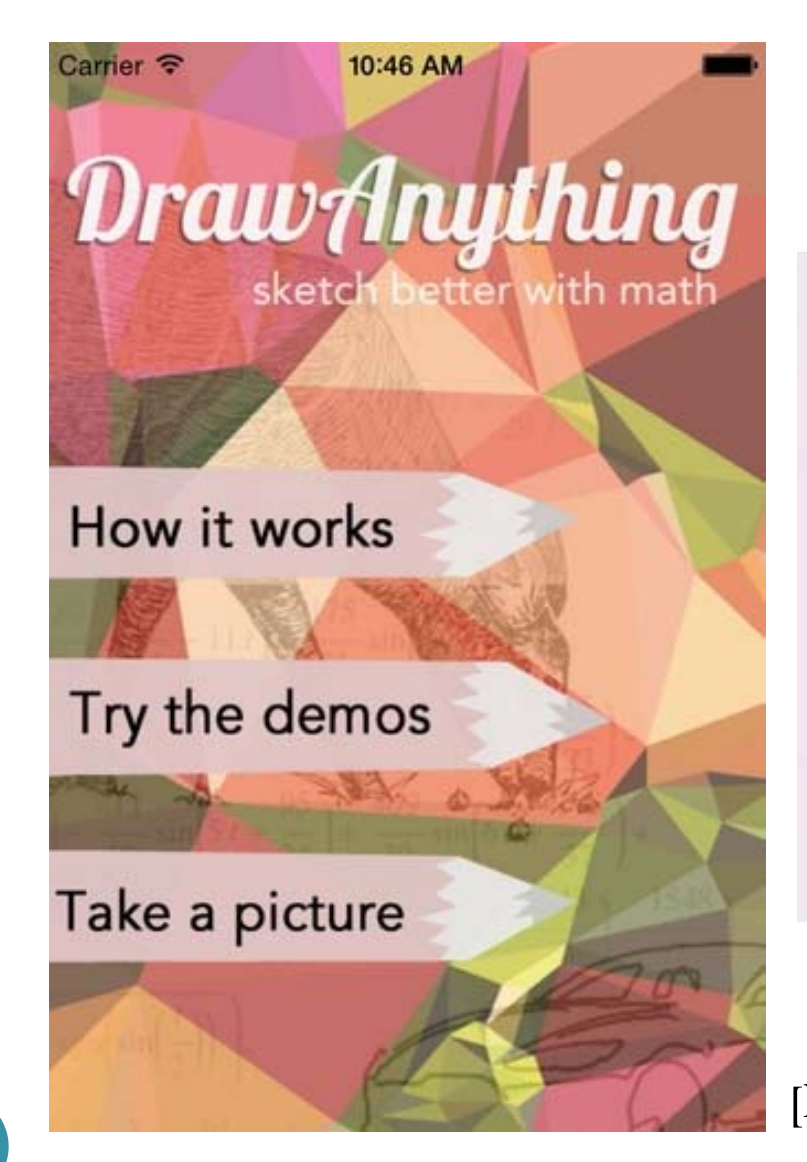

Draw Anything is an iOS app that harnesses the computational power of the Wolfram Programming Cloud to automatically create step-by-step drawing guides.

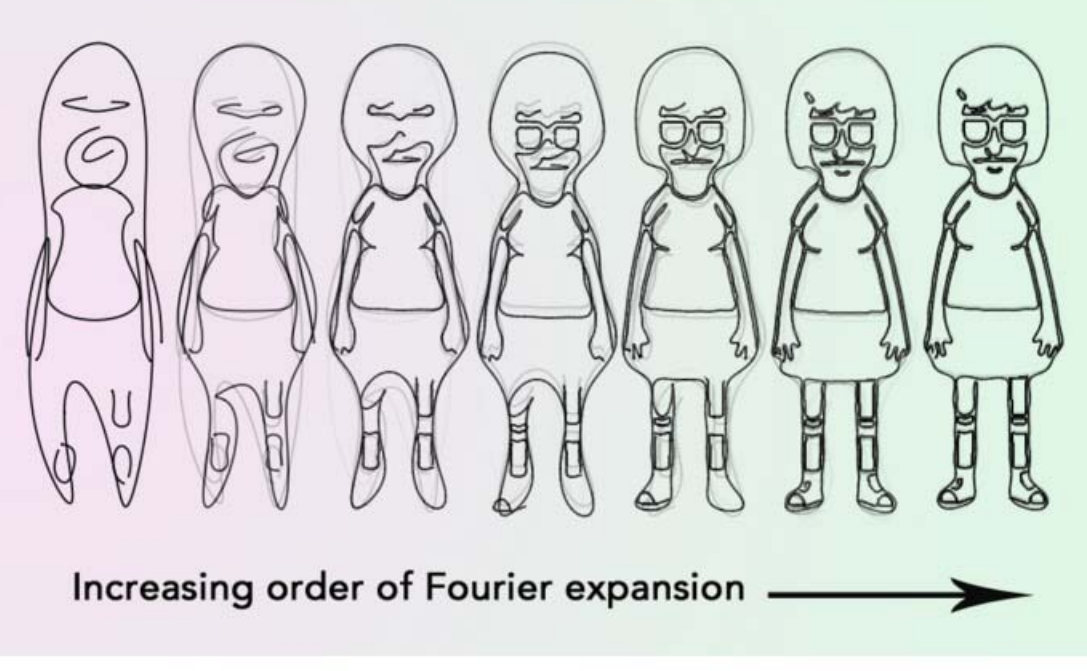

[http://devpost.com/software/draw-anything]